## Pertemuan 3

HANI IRMAYANTI, M.KOM

## Perulangan

Ada 2 jenis perulangan pada dunia pemrograman, yaitu perulangan pasti dan perulangan kondisi.

Perulangan pasti digunakan untuk memecahkan masalah yang sudah dapat diketahui dengan pasti berapa kali pekerjaan tersebut harus diulangi. Contohnya : **For**

Perulangan kondisi digunakan apabila tidak diketahui dengan pasti berapa kali pekerjaan tersebut harus diulangi, perulangan ini akan berhenti apabila kondisi tertentu sudah terpenuhi. Contoh : **While** atau **Do..While**

## Contoh FOR[1]

```
<html>
<head>
      <title>for</title>
</head>
<body>
      <script language="JavaScript">
      for (i=1; i<=10; i++){
             document.write("test "+i+"<br>");
      }
      </script>
</body>
\langle/html
```
#### Contoh FOR[2]

```
<html><head>
      <title>for</title>
</head>
<body>
      <script language="JavaScript">
      tampil=prompt("Masukkan berapa kali mau ngulang : ")
      for (i=1; i<=tampil; i++){
            document.write("test "+i+"<br>");
      }
      </script>
</body>
\langle/html
```
## Perulangan For Bertingkat/Bersarang

Dalam pembuatan program perulangan bertingkat, jangan menggunakan **Variabel** yang sama. Karena variable perulangan tersebut digunakan sebagai *counter* perulangan tersebut sudah mengerjakan perintah berapa kali.

## Contoh FOR Bersarang

```
<html><head>
       <title>for bersarang</title>
</head>
<body>
       <script language="JavaScript">
       for (i=1; i<=10; i++)for (j=11; j<=20; j++){
                      document.write("i= "+i+" ");
                      document.write("j= "+j+"\overline{p});
               }
       </script>
</body>
\langle/html
```
#### Contoh While[1]

```
<html><head>
      <title>while</title>
</head>
<body>
      <script language="JavaScript">
      var i=10;
      while (i>0){
                   document.write("Angka "+i+" adalah Positif<br>");
                   i=i-1;}
      </script>
</body>
\langle/html
```
## Contoh While[2]

```
<html>
<head>
        <title>while</title>
</head>
<body>
        <script language="JavaScript">
        var deret, iml, angka;
        deret=prompt("Masukkan Jumlah Deret:")
        document.writeln("<H2>Latihan Perulangan While</H2>");
        document.writeln("--------------------------------------------<br>");
        jml=0;
        angka=1;
        while (angka<=deret)
        {
                jml=jml+angka;
                \bar{a}ngka++;}
        document.writeln("Jumlah deret dari 1 sampai "+deret+" adalah = "+jml+"<br>");
        document.writeln("--------------------------------------------<br>");
        </script>
</body>
\langle/html
```
#### Contoh Do..While

```
<html><head>
      <title>while</title>
</head>
<body>
      <script language="JavaScript">
      var i=10;
      do
             {
                   document.write("Angka "+i+" adalah Positif<br>");
                   i=i-1;} while (i>0)</script>
</body>
\langle/html
```
#### Latihan

A. Buatlah Perulangan untuk menampilkan angka dari 1-50

B. Buatlah Perulangan untuk menampilkan angka ganjil antara 1-50

C. Buatlah Perulangan untuk menampilkan angka kelipatan 3 antara 1-50

D. Buatlah Perulangan untuk menampilkan deret 1, 2, 3, 5, 8, 13, 21, 34, 55

E. Buat perulangan sehingga outputnya seperti dibawah ini:

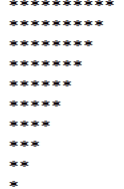

3/10/2016

# SELESAI

TERIMA KASIH